## <span id="page-0-0"></span>**OPEN CONVERSATION**

**OPEN CONVERSATION USING** [**SUBPROGRAMS**] {*[operand1](#page-0-0)*}

This chapter covers the following topics:

- [Function](#page-0-1)
- [Syntax Description](#page-0-2)
- [Further Information and Examples](#page-0-3)

For an explanation of the symbols used in the syntax diagram, see *Syntax Symbols*.

Related Statements: CLOSE CONVERSATION | DEFINE DATA CONTEXT

Belongs to Function Group: *Natural Remote Procedure Call*

## <span id="page-0-1"></span>**Function**

The statement OPEN CONVERSATION is used in conjunction with the Natural Remote Procedure Call (RPC). It allows the RPC Client to open a conversation and specify the remote subprograms to be included in the conversation.

When the OPEN CONVERSATION statement is executed, it assigns a unique ID identifying the conversation to the system variable \*CONVID.

## <span id="page-0-2"></span>**Syntax Description**

Operand Definition Table:

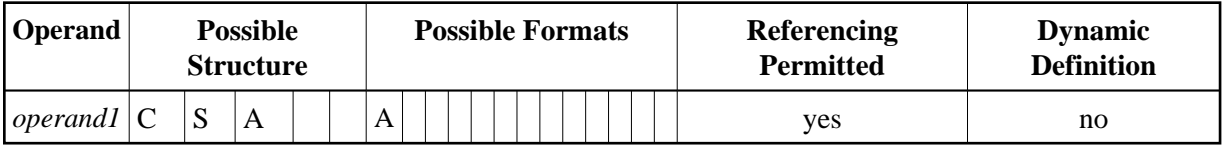

Syntax Element Description:

<span id="page-0-3"></span>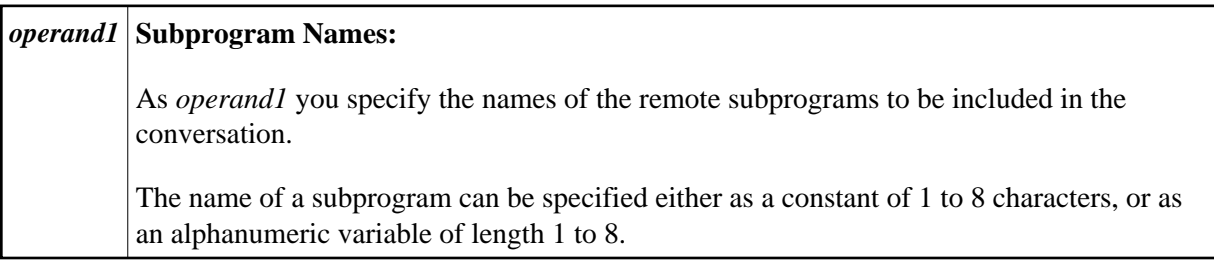

## **Further Information and Examples**

See the following sections in the *Natural Remote Procedure Call (RPC)* documentation:

- *Natural RPC Operation in Conversational Mode*
- *Using a Conversational RPC*